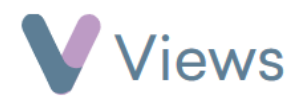

## **How to Allocate Qualifications, Outcomes or Objectives to a Session Group**

Allocating Qualifications, Outcomes or Objectives to a Session Group enables users to quickly attach these items to a Session Group's sessions and attendees. Qualifications, Outcomes and Objectives first need to be created by an Administrator before they can be allocated\* .

To allocate a Qualification to a Session Group:

- Hover over **Work** and select **Session Groups**
- Select the relevant Session Group
- Click on **Qualifications** from the **Tools** tab on the left
- Select the Qualification that you wish to allocate
- Click **Save**

To allocate an Outcome to a Session Group:

• Hover over **Work** and select **Session Groups**

See the Administration support guides at<https://www.substance.net/administration-support/> for more details

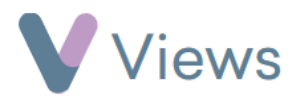

- Select the relevant Session Group
- Click on **Outcomes** from the **Tools** tab on the left
- Select the Outcome that you wish to allocate
- Click **Save**

To allocate an Objective to a Session Group:

- Hover over **Work** and select **Session Groups**
- Select the relevant Session Group
- Click on **Objectives** from the **Tools** tab on the left
- Select the Objective that you wish to allocate
- Click **Save**